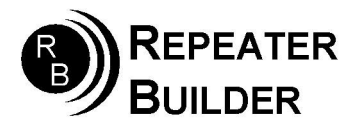

## Connection Notes RIM\_Lite to Vertex VX4207 Mobile

## Cable Information:

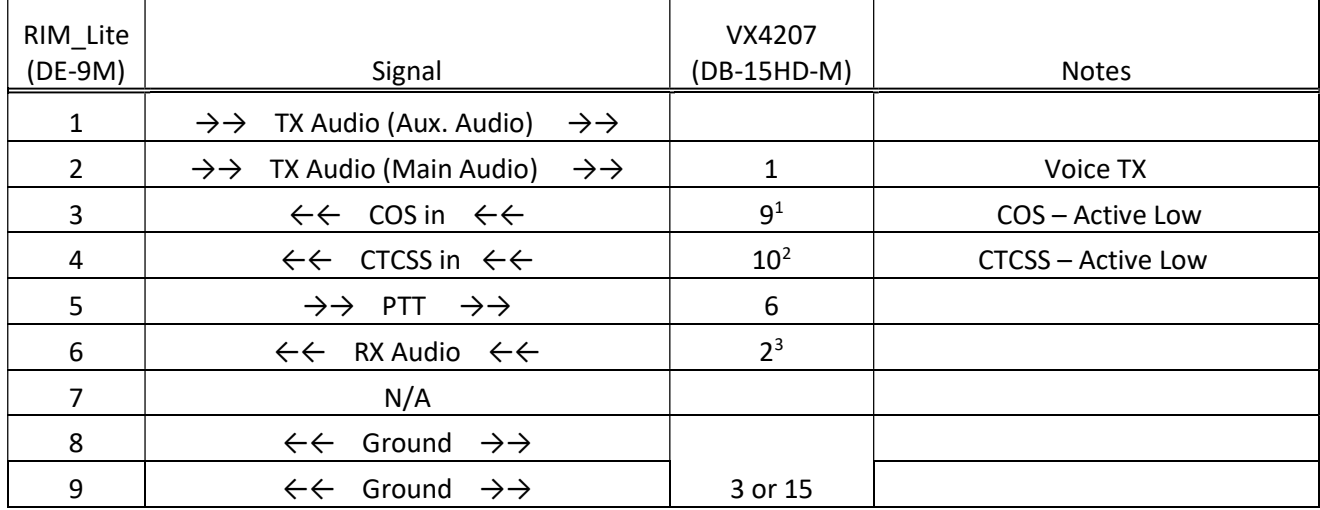

## NOTES:

- 1. COS input is optional (add carrierfrom=usbinvert) Program pin 9 (ACC1) for Carrier Detect
- 2. Program pin 10 (ACC2) for CTCSS/CDCSS Detect
- 3. Set for CTCSS filtered, de-emphasized audio in software.

In AllStar set: carrierfrom=no and ctcssfrom=usbinvert txmixa=voice